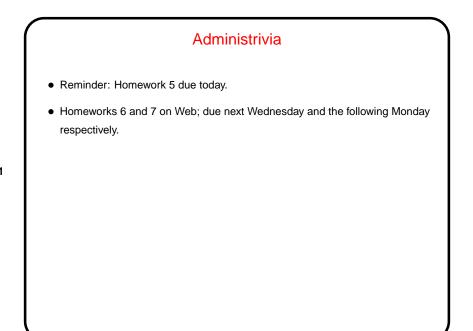

Slide 1

## What are TEX and LATEX? TEX — program for typesetting mathematics, developed by Knuth (1978) for his book *The Art of Computer Programming* and made freely available. LATEX — extensive set of macros for TEX written by Lamport (1985), that provide functionality needed for scholarly papers. Extended over the years by many people. These are "text formatters" not "word processors", and as such don't include a built-in editor. (But in this modern world, there are IDE-like programs for working with them, as mentioned later.) Basic idea — you write "source code" for your document (text and markup) with a text editor, then use TEX or LATEX to turn it into a formatted document. Both available in zero-cost form for many platforms. Included in complete Linux distributions (as far as I know).

Slide 2

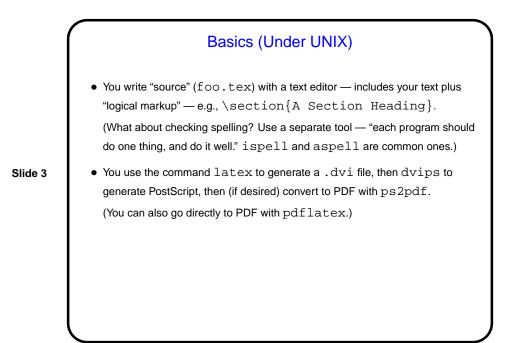

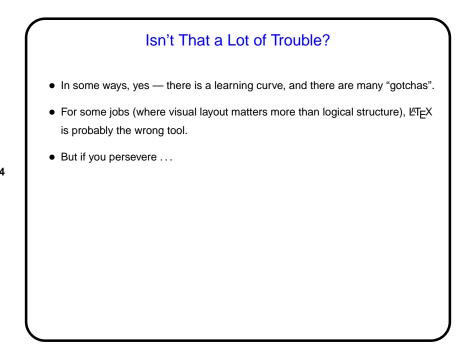

Slide 4

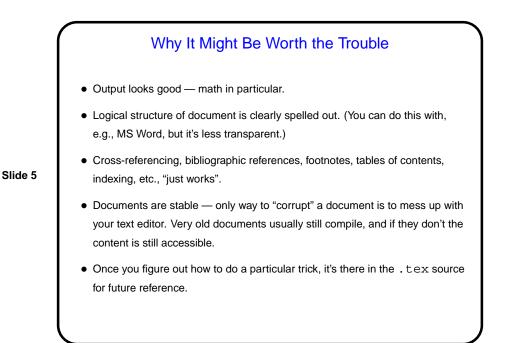

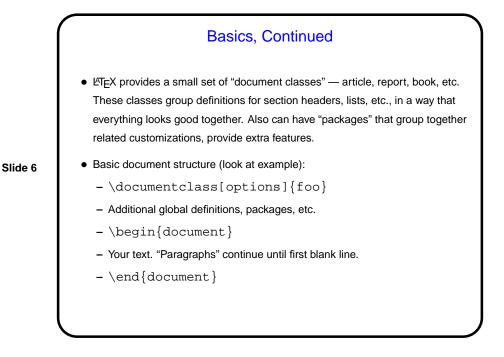

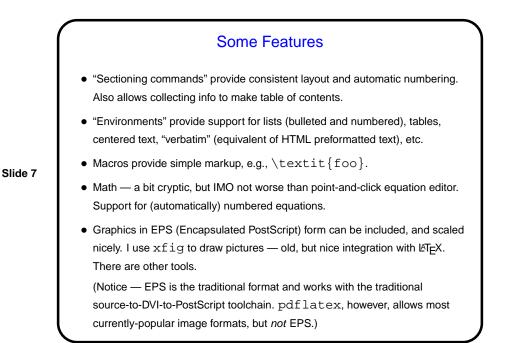

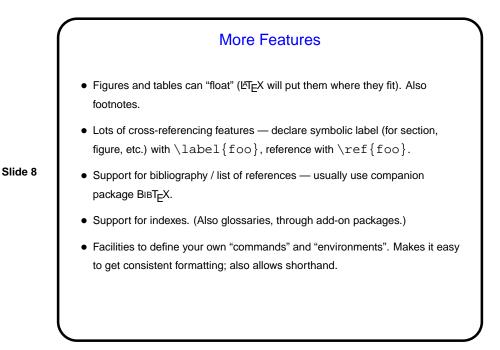

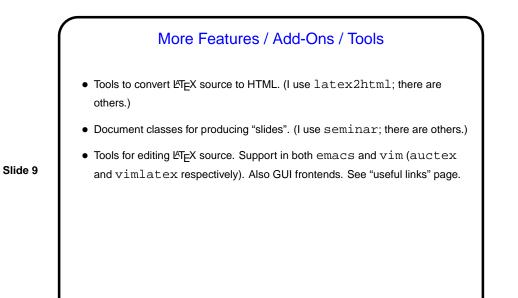

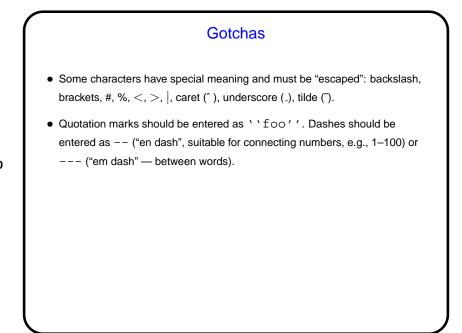

Slide 10

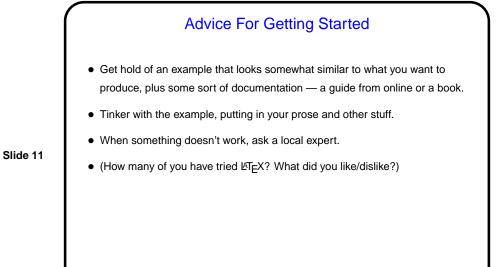

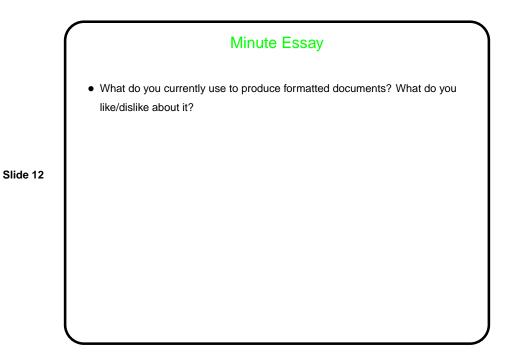